# **3. MODEL DATA**

## **3.1 \*SMT DATA xxx**

The header identifies the SMT data format with version number *xxx* and appears as the first line of the data file.

# **3.2 ANALYSIS CONTROL**

#### **3.2.1 ANTYPE**

The tag identifies the analysis type

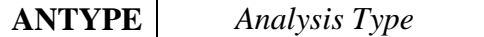

#### *Analysis Type*

STATIC– for performing linear static analysis

FREEVIB– for performing free-vibration analysis

BUCKLING – performing linear buckling analysis

TRANSRESPONSE – for performing transient response analysis

FREQRESPONSE – for performing frequency response analysis

RANDOMRESPONSE – for performing random response analysis

VISCOELASTIC – for performing visco elastic analysis

NLSTATIC – for performing non-linear static analysis

STEADYSTATE -for performing heat transfer steady state analysis.

HTTRANSIENT – for performing heat transfer transient analysis

### **3.2.2 SOLDATA**

The general data associated with an analysis type.

**SOLDATA** *Dat1 Dat2 Dat3 Dat4 …. ….*

The data items *Dat1, Dat2,…* depend on the type of analysis as described below

#### **Static Analysis**

*Dat1* - To be specified as stress output is required or not in the results file.

(Default: Yes)

#### **Free vibration Analysis**

- *Dat1* Number of vibration modes (Default: 20)
- *Dat2* An optional real number α that will be used to modify the stiffness matrix K- > K +  $\alpha$  M to avoid singularity in the computation of eigen values (Default is zero, in which case the software computes  $\alpha$  internally)
- *Dat3* Option for mass matrix (Default: 1)
	- 0 Lumped
	- 1 Consistent
	- 2 Coupled
- *Dat4* Effective mass output (Default: No)
- *Dat5* Start frequency (Default: 0)
- *Dat6* End frequency (Default: 0)

#### **Buckling Analysis**

- *Dat1* No of eigen values (Default: 10)
- *Dat2* Stress computation (Default: Yes)

#### **Transient Response Analysis**

- *Dat1* Number of eigen values (Default: 10)
- *Dat2* Number of time steps (Default: 100)
- *Dat3* Start Time (Default: 0)

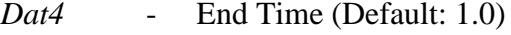

- *Dat5* Time step
- *Dat6* Option for mass matrix (Default: 0)
	- 0 Consistent
	- 1 Lumped
	- 2 Coupled
- *Dat7* Stress computation (Default: No)
- Dat8 Node Ids

### **Frequency and Random Response Analysis**

- *Dat1* Option for response extraction (Auto/frequency steps)
- *Dat2* Number of modes (Default: 20)
- *Dat3* Option for mass matrix (Default: 1)

0-Consistent

1-Lumped

#### 2- Coupled

- Dat4 Stress computation (Default: No)
- *Dat5* Start frequency (Default: 10)
- *Dat6* Maximum frequency (Default: 100)
- *Dat7* Finer increment (Default: 1)
- *Dat8* Coarser increment (Default: 10)
- *Dat9* Node List

### **NOTES**

1. A smaller value is generally specified for *Finer Increment* compared to *Coarser Increment* to generate more data points in the neighborhood of natural frequencies where peak responses are more probable.

### **Viscoelastic Analysis**

- *Dat1* Start time (Default: 0) *Dat2* - End time (Default: 10) *Dat3* - Number of time steps *Dat4* - Reference temperature *Dat5* - Thermal State **NL-static Analysis** *Dat1* - Minimum load factor(Default:0.1) *Dat2* - Maximum load factor (Default: 1.0)
- *Dat3* Max Iterations (Default: 20)
- *Dat4* Tolerance (Default: 1e-4)
- *Dat5* Stress output (Default: OFF)
- Dat6 Key word (Total)
- Dat7 Solution Method

# **HT-Transient Analysis**

- *Dat1* Initial Temperature
- *Dat2* Total time
- *Dat3* Time increment

*Dat4* - Theta (Default: 0.67)

#### **3.2.3 LINSOL**

Linear solver type

**LINSOL** *Solver Type*

*Solver Type* (Default: MULTIFRONTAL)

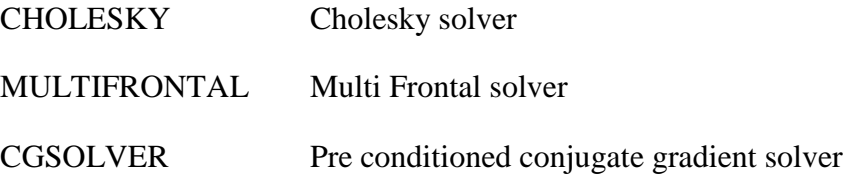

#### **3.2.4 EIGSOL**

Eigen solver type

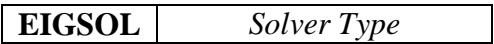

*Solver Type* (Default: LANCZOS)

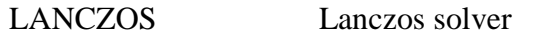

SSI Progressive Simultaneous Iteration solver

# **3.3 INITDISP – Initial displacement**

Initial displacement for transient response analysis

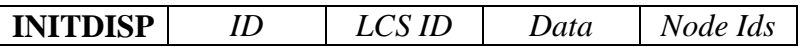

- *ID* Identification number for initial displacement
- *LCS ID* Identification number for local coordinate system

*Data* Displacement and rotation in X, Y, Z direction.

*Node Ids* List of nodes (See section 7.0)

# **3.4 INITVEL – Initial velocity**

Initial velocity for transient response analysis

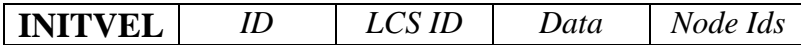

- *ID* Identification number for initial displacement
- *LCS ID* Identification number for local coordinate system
- *Data* Velocity and angular velocity in X, Y, Z direction.

*Node Ids* List of nodes (See section 7.0)

# **3.5 DAMPING**

Explicit damping as percentage of critical damping

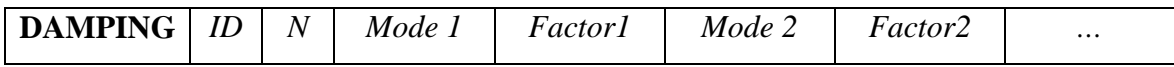

- ID Identification Number
- N Total number of damping factors
- Mode *i* Mode identification number for *i th* mode
- Factor *i* Damping factor (percentage of critical damping) for  $i^{th}$  mode

# **3.6 NSUB – Number of Substructures**

**NSUB** *N*

N - Total number of substructures used for computation. If  $NSUB = 0$ , an optimum number substructures is automatically determined by the software

## **3.7 N - NODE**

Data defining a node

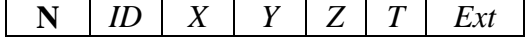

- *ID* Identification number for the node (positive integer)
- *X* X coordinate of the node
- *Y* Y coordinate of the node
- *Z* Z coordinate of the node
- *T* Temperature data
- *Ext* External/Internal status, if there are predefined substructures as indicated in the list of elements (Section 3.9).

EXT=1, if node is at the interface of two or more predefined substructures

EXT=0, otherwise

**Eg :- N, 2, 20, 10.5, 0, 0, 0** for a node with ID = 2 and coordinates (**20.0, 10.5, 0.0)**

### **3.8 E - ELEMENT**

Data defining an element

**E** *ID LCSID TYPE nNode Connectivity MATID PROPID*

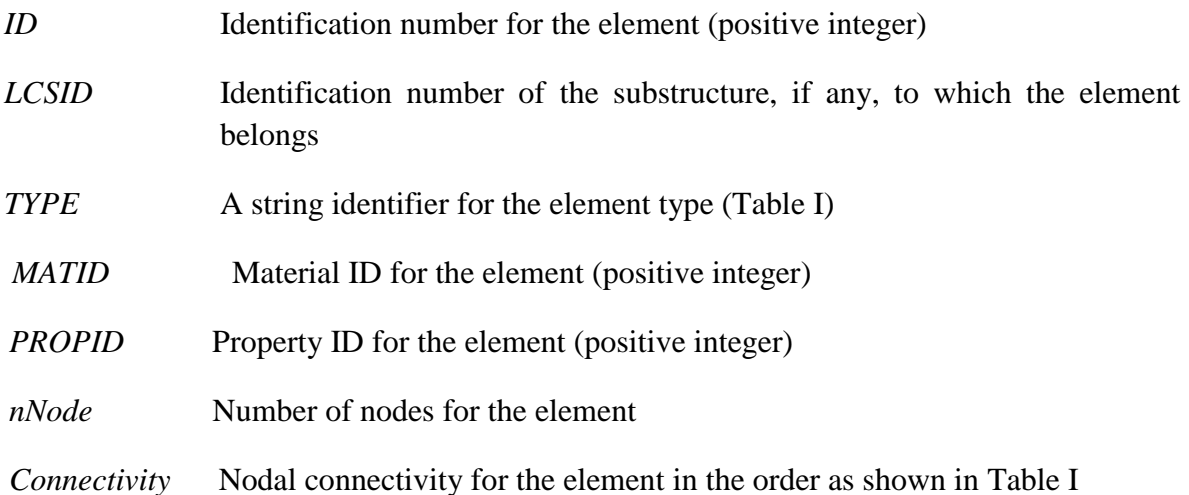

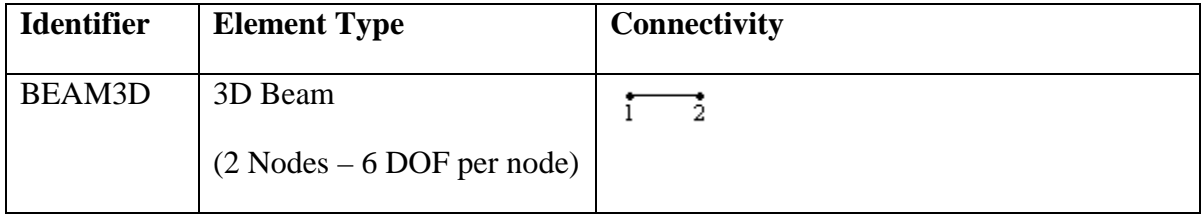

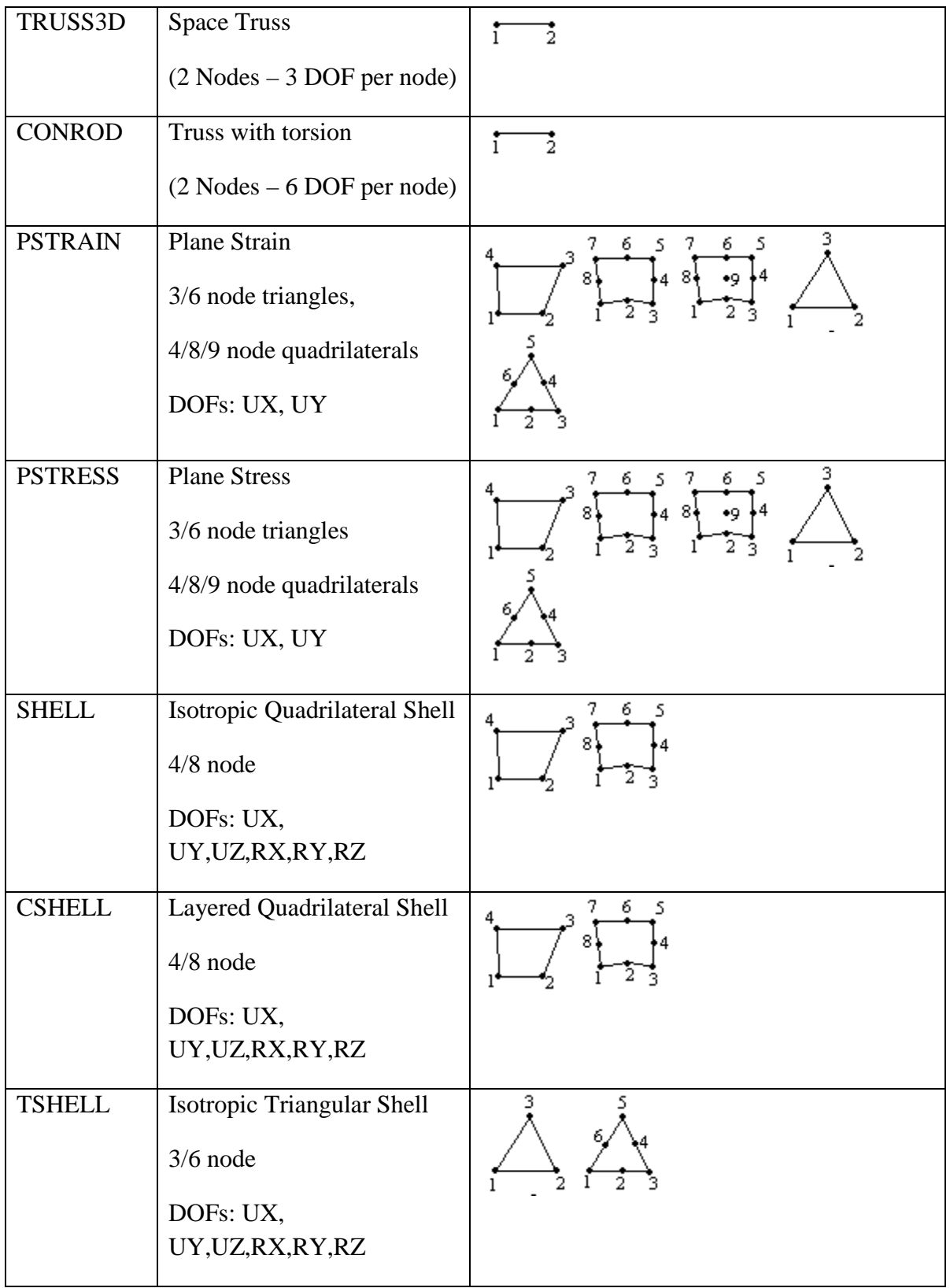

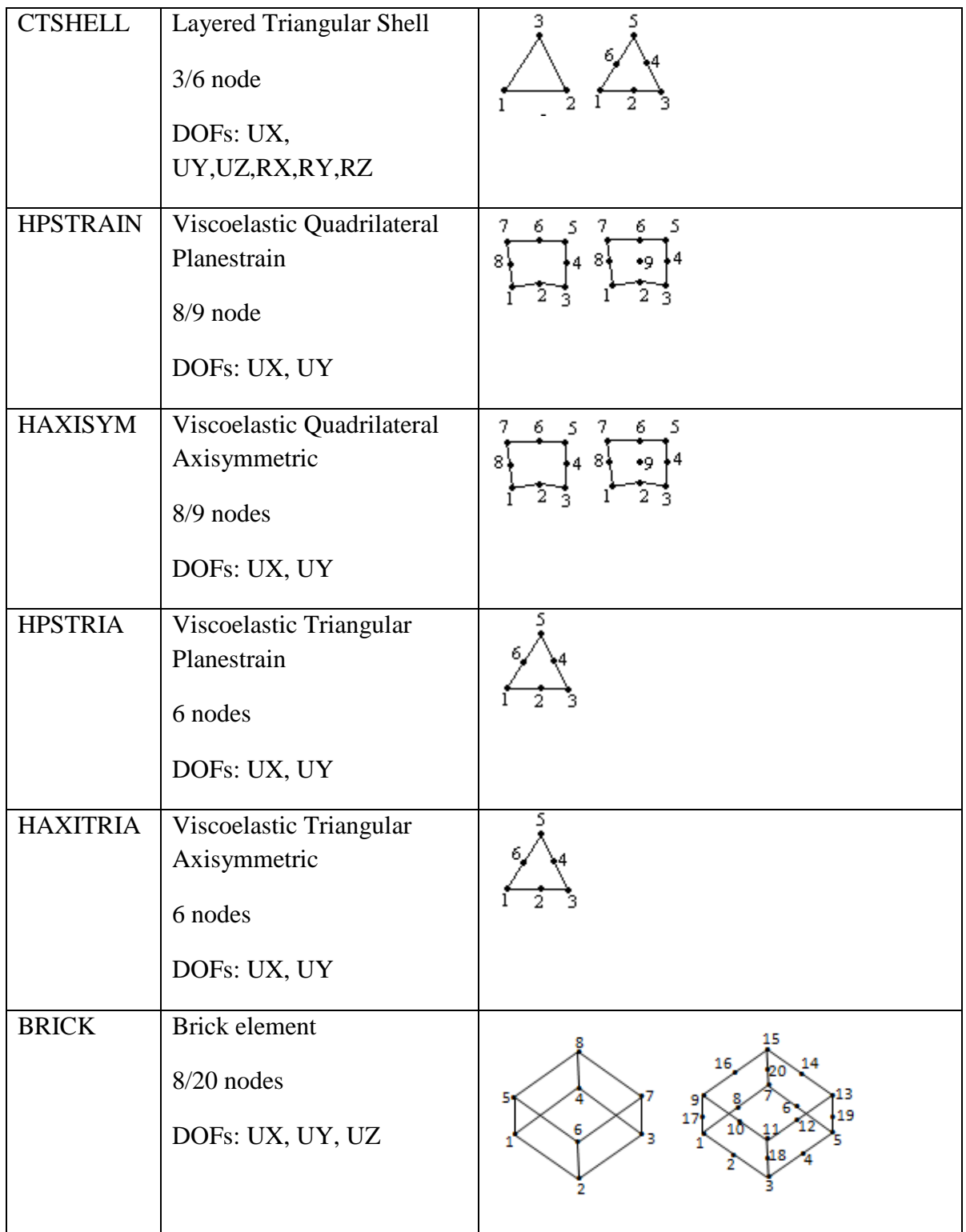

| <b>TETRA</b>  | Tetra element                            |                                                  |
|---------------|------------------------------------------|--------------------------------------------------|
|               | $4/10$ nodes<br>DOFs: UX, UY, UZ         |                                                  |
|               |                                          |                                                  |
| <b>HBRICK</b> | Viscoelastic Brick                       |                                                  |
|               | $20/27$ nodes                            | 27                                               |
|               | DOFs: UX, UY, UZ                         | 19 21<br>10<br>•11<br>$^{14}$ 15<br>18<br>ξ<br>6 |
|               |                                          | 3                                                |
| <b>HTETRA</b> | Viscoelastic Tetra                       |                                                  |
|               | 10 nodes                                 | 10 o                                             |
|               | DOFs: UX, UY, UZ                         |                                                  |
| <b>RLINK</b>  | Rigid link                               | Note 2                                           |
| <b>TYING</b>  | Tying (Coupled<br>displacements)         | Note 1                                           |
| SPRING1       | Spring element (equivalent               | Note 3                                           |
|               | to CELAS2 element of<br><b>NASTRAN</b> ) |                                                  |
| <b>SPRING</b> | Translational and torsional              | Note 4                                           |
|               | spring element                           |                                                  |
| <b>MASS</b>   | Concentrated mass                        | Note 5                                           |
| <b>GAP</b>    | Gap elements                             | Note 6                                           |
| <b>GLUE</b>   | Glue elements                            | Note 7                                           |

**TABLE I** Element Types

# **Example**

### **1. E, 10, 0, SHELL, 4, 1, 2, 8, 7, 12, 4**

Defines a quadrilateral shell element (ID=10) with connectivity 1, 2, 8, 7 Material Id  $= 12$ Physical property  $Id = 4$ 

#### **NOTE:**

1. TYING defines coupled displacements. A typical data line for the TYING element is in the form

E, 26, 0, TYING, 4 , 31, 0, 0, 123

Which connects UX, UY and UZ degrees of freedom of node 31 are tied to corresponding DOFs of node 4. Element  $ID = 26$  and  $LCS ID = 0$ .

2. A typical data line for the RLINK element is in the form

E, 30, 0, RLINK , 23 ,10, 0, 0, 123

Which connects the UX, UY and UZ DOFs of node 10 with the master node 23. Element  $ID = 30$  and  $LCS ID = 0$ .

3. SPRING1 defines a scalar spring element that is equivalent to the CELAS2 element of NASTRAN. A typical data line for the SPRING1 element is in the form

**E**, 250091, 0, **SPRING1**, 2 , 100001 ,100300, 1e+13, 1, 1

which connects UX degrees of freedom (indicated by 1, 1) of the nodes 100001 and 100300, spring constant =  $1e+13$ . Element ID = 250091

4. SPRING defines a translational or torsional spring element. A typical data line for the SPRING element is in the form

**E**, 82, 0, **SPRING**, 2 ,53 ,54, 1e+08, 1, 0, 0, 0

Element ID = 82, connects nodes 53 and 54, spring constant =  $1e+8$ . The field after spring constant indicates whether it is translational  $(=0)$  or torsional  $(=1)$ . The next

three fields specify a vector of the spring direction which is optional and it has to be specified if the element connects two coinciding nodes.

5. MASS defines a concentrated mass element. A typical data line for MASS element is in the form

E, 39, 0, MASS, 31,  $MX = 1$ ,  $MY = 2$ ,  $MZ = 5$ ,

6. GAP defines gap element. A typical data line for GAP element is in the form

E, 50, 0, GAP, 6 ,12, Y, 1

7. The GLUE element can be used for either connecting 4-node quadrilateral elements to 8-node quadrilaterals (or 3-node TRIA to 6-node TRIA), or connecting two mesh having different mesh-densities. A GLUE element is defined for every node-set identified along the specified path as shown below

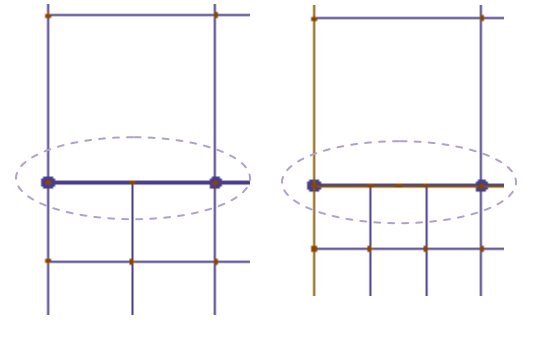

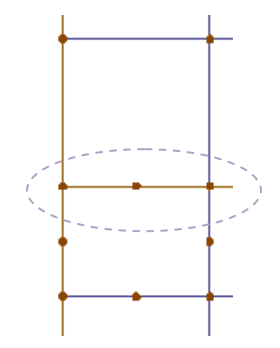

(a) Glue Element connecting mesh of different densities

(b) Glue Element connecting elements of different orders

**Eg:- E, 81, 0, GLUE, 3 ,45 ,198 ,34, 1, 1 ,1**

### **3.9 LCS - LOCAL COORDINATE SYSTEM**

The user defined local coordinate system must have an ID number greater than 2 and it may be Cartesian, Cylindrical or Spherical.

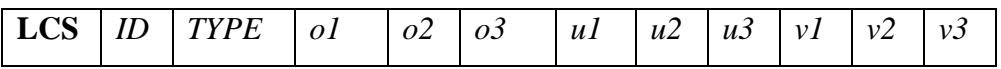

- *ID* Unique identification number. Note that LCS with IDs 0, 1 and 2 are predefined, where
	- =0 Global Cartesian (Default)
	- =1 Global Cylindrical
	- =2 Global Spherical
- *TYPE* =  $0$  Cartesian (Default)
	- =1 Cylindrical
	- $=$  2 Spherical
- *o1,o2,o3* Origin (o1, o2, o3) of the local coordinate system. (Default: 0/0/0)
- *u1,u2, u3* components of local x-axis
- $v_1, v_2, v_3$  components of a vector that defines local xy plane

**Eg:- LCS, 3, 0, 0, 2, 0, 1, 0, 0, 0, 1, 0** - an LCS (ID=3, Cartesian) with origin (0,2,0) and the vectors  $(1,0,0)$  and  $(0,1,0)$  defining the local xy-plane

# **3.10 BASEEXCITATION – Base Excitation**

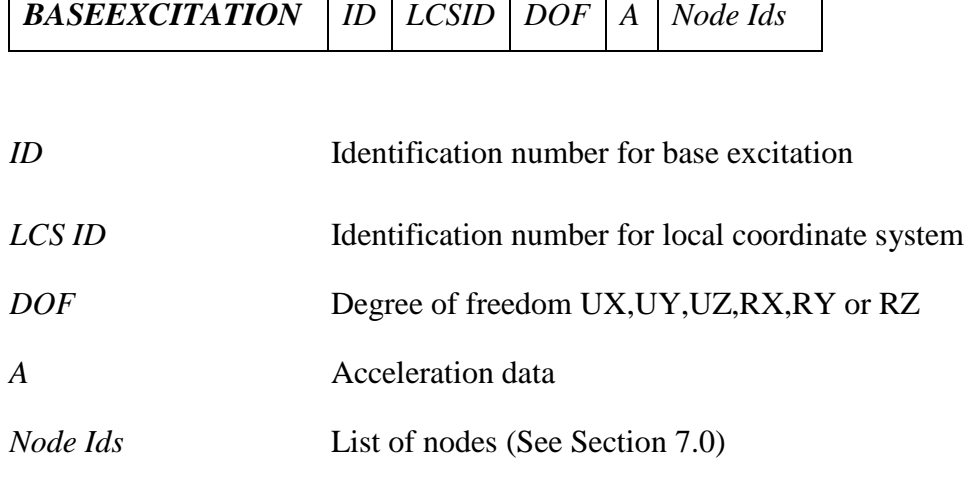

## **Eg:- BASEEXCITATION, 1, 0, UZ, 1, 1T211B21**

# **3.11 AUTOPSD – Auto PSD for random response**

Power spectral density function associated with loads for random response analysis

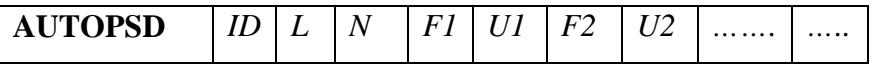

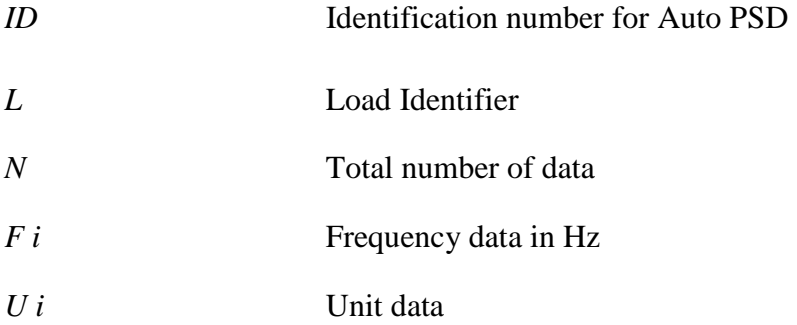

# **Eg:- AUTOPSD, 1, Pressure-1, 2, 45,50**

### **3.12 FSIDATA – Data for fluid structure interaction**

Details of fluid in contact with a structure for including the influence of fluid in modal computations

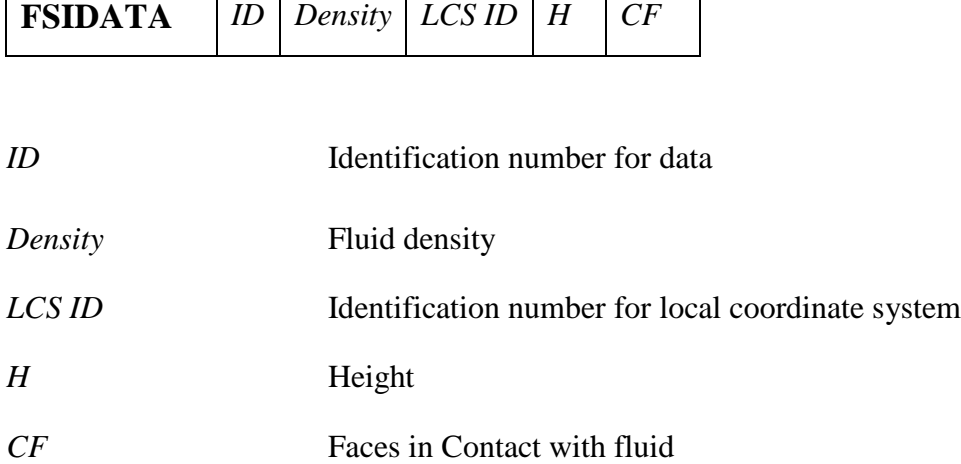

### **Eg:- FSIDATA, 1, 2.8e-9, 0, 10, ALL(F1)**

## **3.13 SCALEMASS – Scale factor for mass computation**

The mass of the structure is scaled by the scale factor during computations

# **SCALEMASS** *Data*

*Data* Scale factor for mass

**Eg:- SCALEMASS, 15.5**

# **3.14 INERTIARELIEF – Inertia Relief**

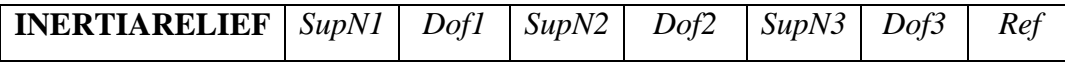

*SupN1 - Support Node1*

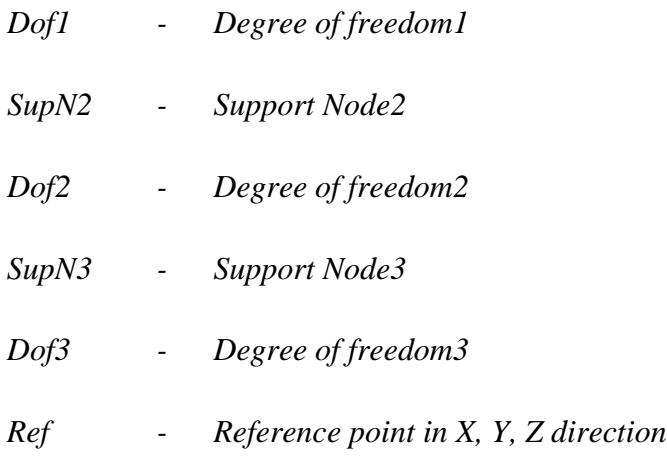